# **"QIAsymphony® RGQ" naudojimo lapas**

## **"QIAsymphony RGQ" naudojimas "***artus***® BK Virus QS-RGQ Kit" (mėginio tipas: šlapimas, 400 µl)**

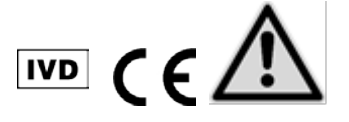

Prieš atlikdami tyrimą,

www.qiagen.com/products/artusbkvirusrgpcrkit.aspx patikrinkite, ar nėra naujų elektroninio žymėjimo peržiūrų. Dabartinę peržiūros būseną nurodo išleidimo data (formatas: mėnuo-metai).

## **Bendroji informacija**

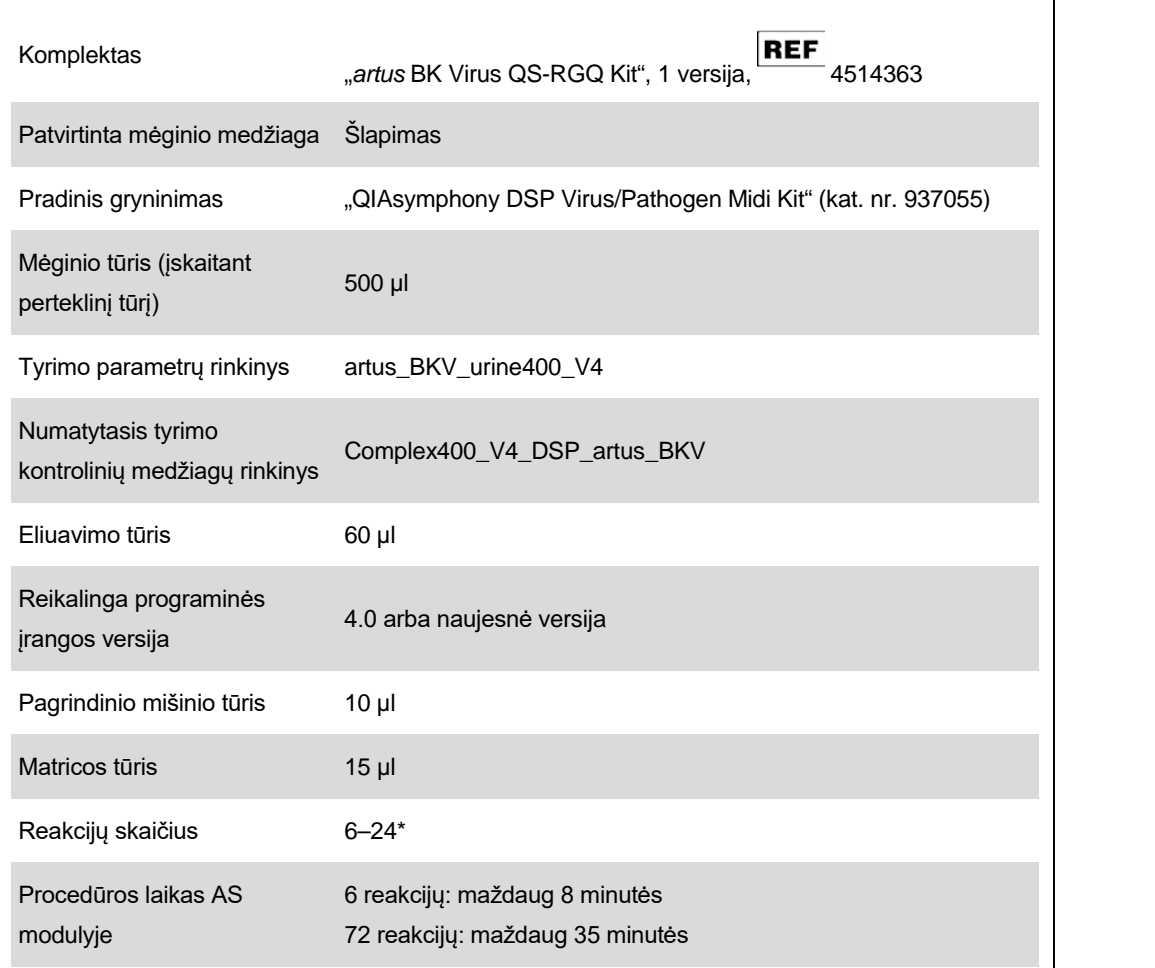

\* Rengiant BK viruso tyrimą, per vieną tyrimų seriją "QIAsymphony AS" instrumentu galima parengti iki 216 (9 x 24) tyrimų.

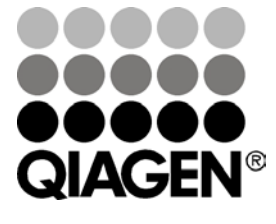

**Gegužė 2012**

Sample & Assay Technologies

# <span id="page-1-0"></span>**Reikalingos, tačiau nepateikiamos medžiagos**

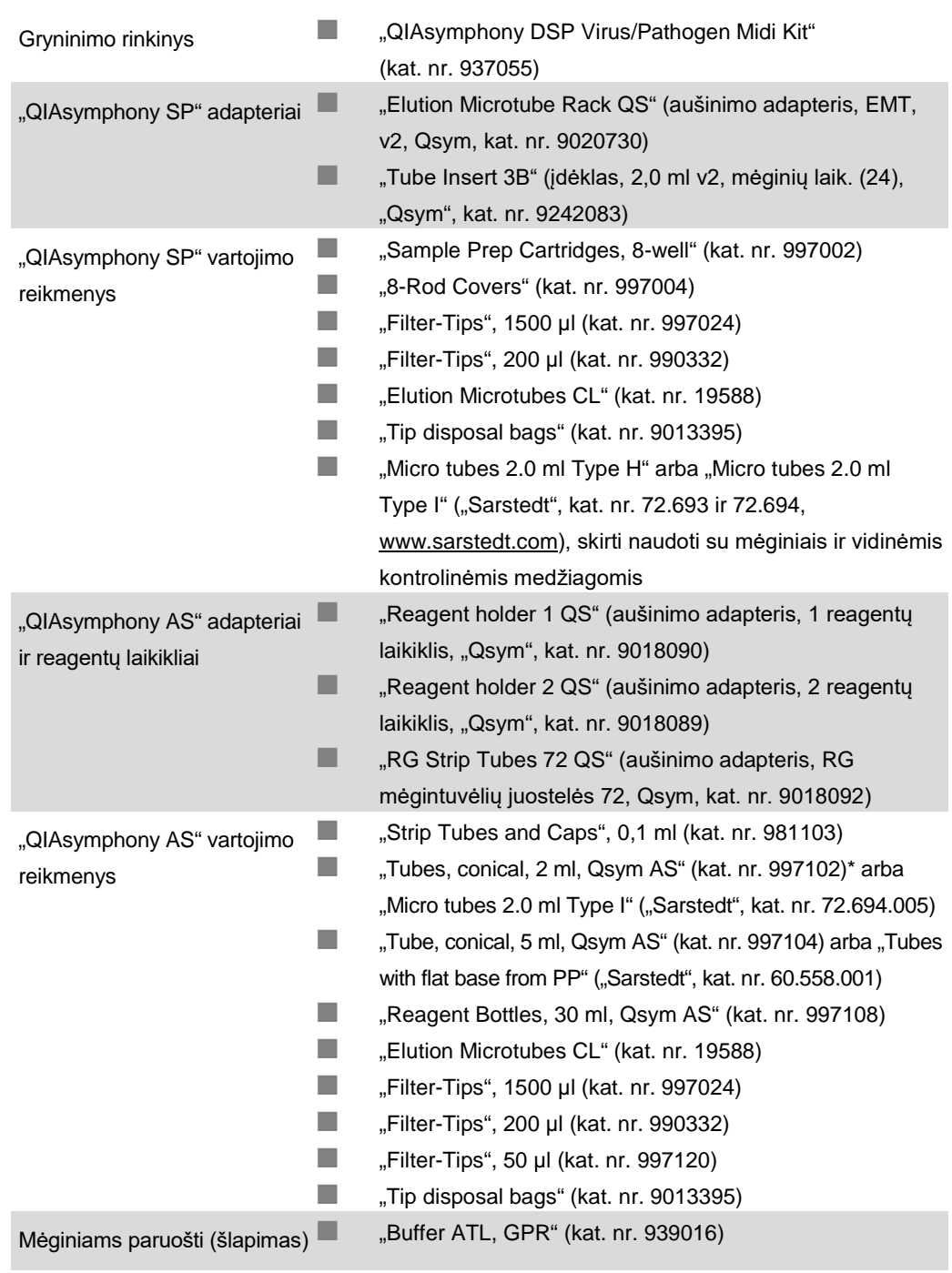

\* Teiraukitės, ar yra.

# **Mėginių naudojimas ir laikymas**

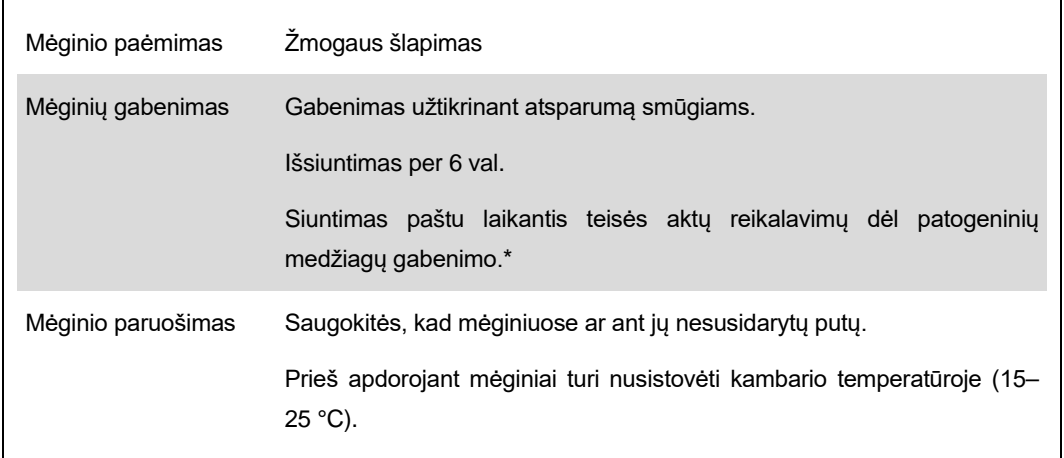

\* "International Air Transport Association" (IATA). "Dangerous Goods Regulations" (pavojingiems kroviniams taikomi reglamentai).

## **Procedūra**

### **Nešančiosios RNR ruošimas ir vidinės kontrolinės medžiagos perkėlimas į mėginius**

"QIAsymphony DSP Virus/Pathogen Midi Kit" naudojant kartu su "*artus* BK Virus QSR-GQ Kit", į gryninimo procedūrą reikia įtraukti vidinę kontrolinę medžiagą (BK viruso RG IC), kad būtų stebimas mėginių paruošimo ir tolesnių tyrimų efektyvumas.

Vidinių kontrolinių medžiagų reikia įpilti į nešančiosios RNR (CARRIER) ir buferinio tirpalo AVE (AVE) mišinį, o visas vidinės kontrolinės medžiagos, nešančiosios RNR (CARRIER) ir buferinio tirpalo AVE (AVE) mišinio tūris turi likti 120 µl.

Lentelėje parodytas vidinės kontrolinės medžiagos įdėjimas į atskirtą medžiagą santykiu 0,1 µl kiekvienam 1 µl eliuavimo tūrio. Rekomenduojame prieš pat naudojant kiekvienai tyrimų serijai paruošti šviežius mišinius.

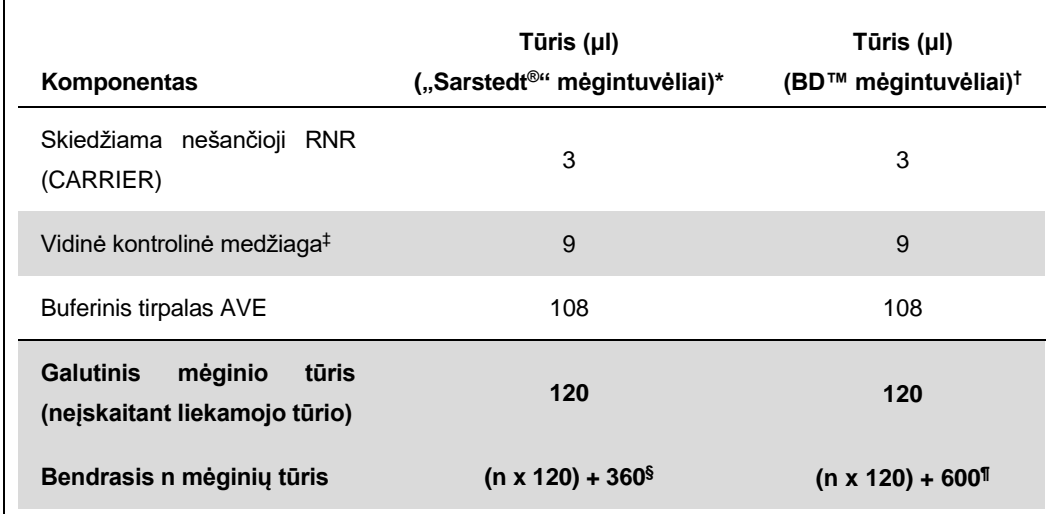

"Micro tubes 2.0 ml Type H" ir "Micro tubes 2.0 ml Type I", "Sarstedt", kat. nr. 72.693 ir 72.694.

<sup>†</sup> "Tubes 14 ml, 17 x 100 mm polystyrene round-bottom" ("Becton Dickinson", kat. nr. 352051).

‡ Vidinės kontrolinės medžiagos kiekio apskaičiavimas grindžiamas pradiniais eliuavimo tūriais (90 µl). Papildomas tuštumos tūris priklauso nuo naudojamo mėginio mėgintuvėlio.

- § Reikalingas vidinės kontrolinės medžiagos mišinys, atitinkantis 3 papildomus mėginius (t. y. 360 µl). Bendrasis tūris neturi viršyti 1,92 ml (atitinka ne daugiau kaip 13 mėginių). Šie tūriai būdingi "Micro tubes 2.0 ml Type H" ir "Micro tubes 2.0 ml Type I", "Sarstedt", kat. nr. 72.693 ir 72.694).
- ¶ Reikalingas vidinės kontrolinės medžiagos mišinys, atitinkantis 5 papildomus mėginius (t. y. 600 µl). Bendrasis tūris neturi viršyti 13,92 ml (atitinka ne daugiau kaip 111 mėginių). Šie tūriai būdingi "Tubes 14 ml, 17 x 100 mm polystyrene round-bottom" ("Becton Dickinson", kat. nr. 352051).

"QIAsymphony RGQ" naudojimo lapas: "*artus* BK Virus QS-RGQ Kit" (mėginio tipas: šlapimas) 4 psl. iš 13

## **"QIAsymphony SP" parengimas**

#### **"Waste" (atliekų) stalčius**

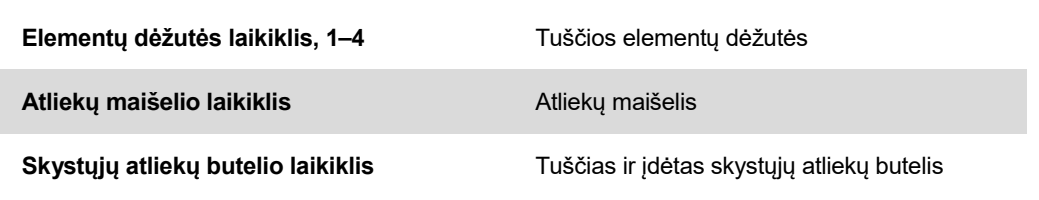

#### **"Eluate" (eliuato) stalčius**

 $\mathsf{r}$ 

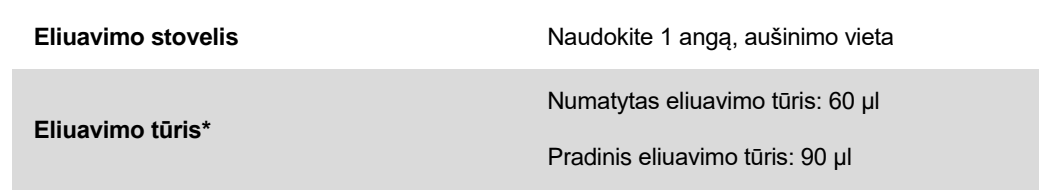

\* Eliuavimo tūris yra numatytas protokole. Tai yra mažiausias pasiekiamas eliuato tūris paskutiniame eliuavimo mėgintuvėlyje. Pradinis eliuavimo tirpalo tūris yra reikalingas tam, kad faktinis eliuato tūris sutaptu su numatytu tūriu.

#### **"Reagents and Consumables" (reagentų ir vartojimo reikmenų) stalčius**

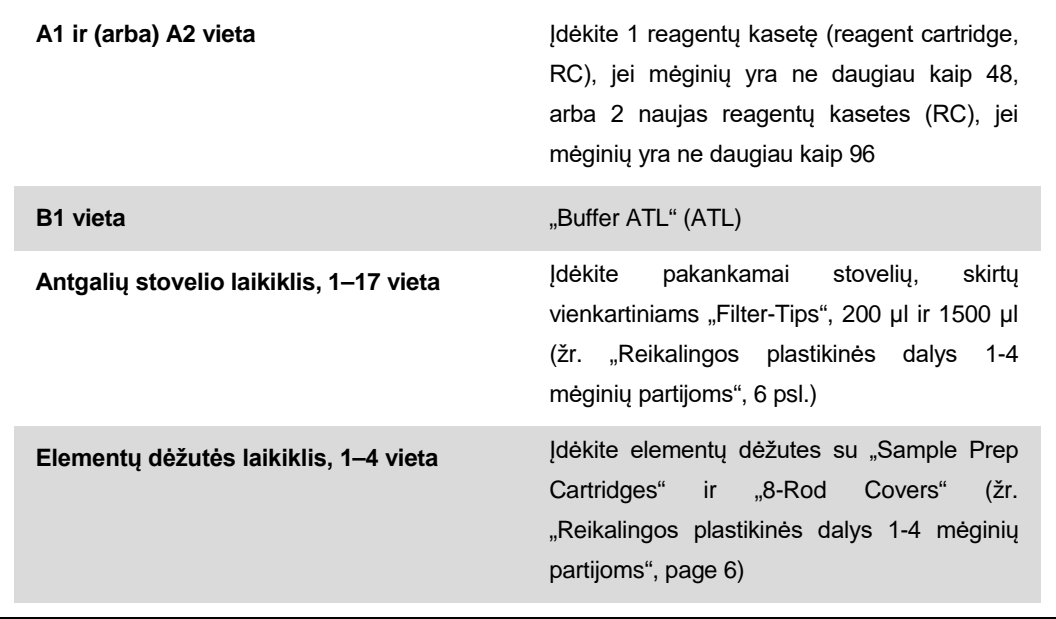

### **"Sample" (mėginių) stalčius**

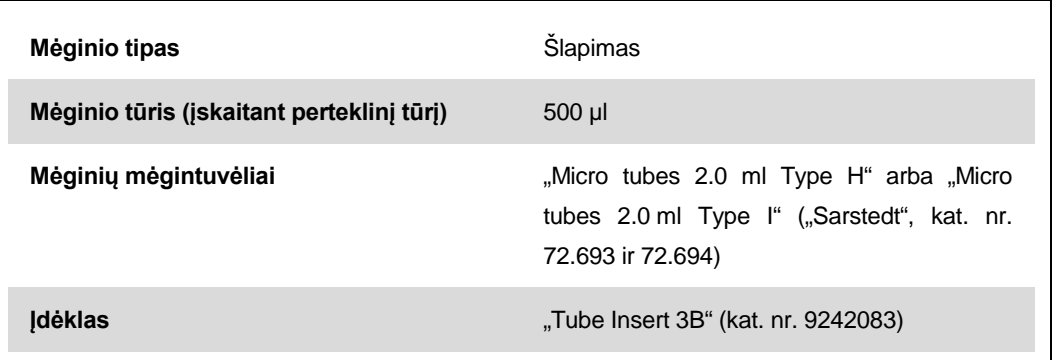

#### <span id="page-5-0"></span>**Reikalingos plastikinės dalys 1-4 mėginių partijoms**

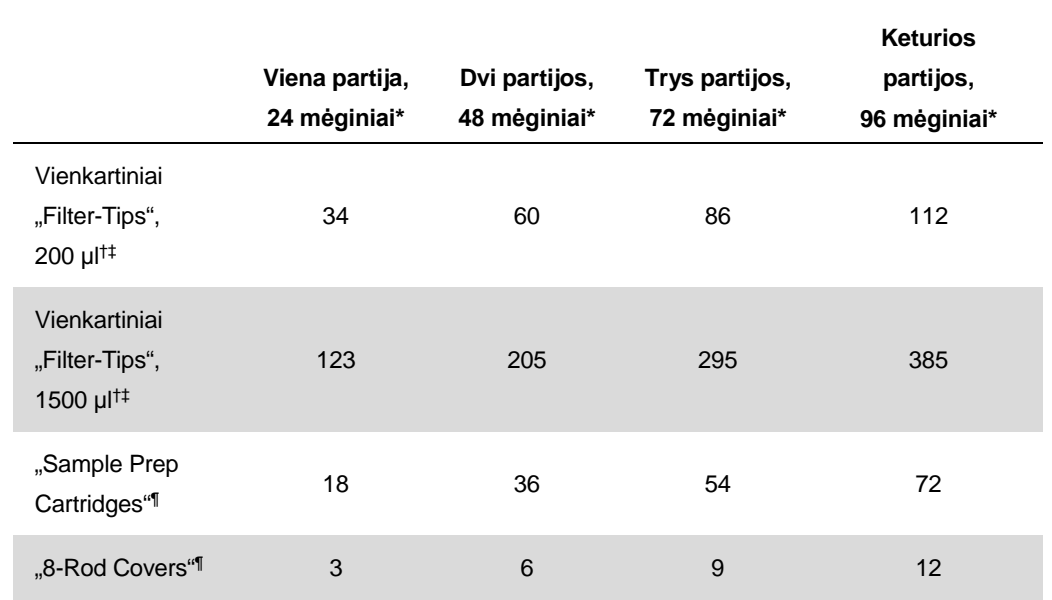

\* Jei vienai partijai naudojamas daugiau nei vienas pradinės kontrolinės medžiagos mėgintuvėlis ir atliekamas daugiau nei vienas reikmenų nuskaitymas, reikia papildomų vienkartinių filtrų antgalių.

<sup>†</sup> Antgalių stovelyje yra 32 "Filter-Tips".

- ‡ Reikalingų "Filter-Tips" skaičius apima filtrų antgalius, reikalingus vienai reagentų kasetei atliekant 1 reikmenų nuskaitymą.
- § Elementų dėžutėje yra 28 "Sample Prep cartridges".
- <sup>1</sup> Elementų dėžutėje yra dvylika "8-Rod Covers".

## **"QIAsymphony AS" parengimas**

#### **Vartojimo reikmenys**

 $\Gamma$ 

Parengimo metu atitinkamos kiekvieno vartojimo reikmens vietos "QIAsymphony AS" modulyje yra rodomos instrumento jutikliniame ekrane.

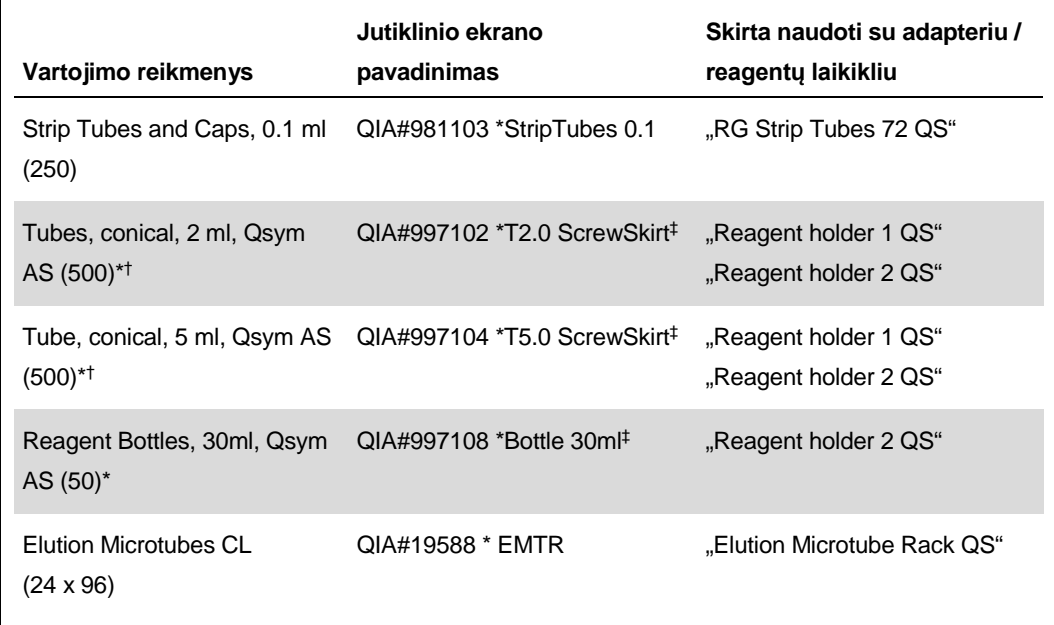

\* Pagrindinio mišinio komponentams, sistemos paruoštam pagrindiniam mišiniui, tyrimo standartams ir tyrimo kontrolinėms medžiagoms.

- † Arba galima naudoti "Sarstedt" mėgintuvėlius, aprašytus ["Reikalingos, tačiau nepateikiamos](#page-1-0)  [medžiagos"](#page-1-0), [2](#page-1-0) psl.
- ‡ Sufiksas "(m)" jutikliniame ekrane rodo, kad atitinkamo mėgintuvėlio skysčio lygio skaičiavimai buvo optimizuoti, atsižvelgiant į reagentus, suformuojančius įgaubtą meniską.

### **Adapteriai ir reagentų laikikliai**

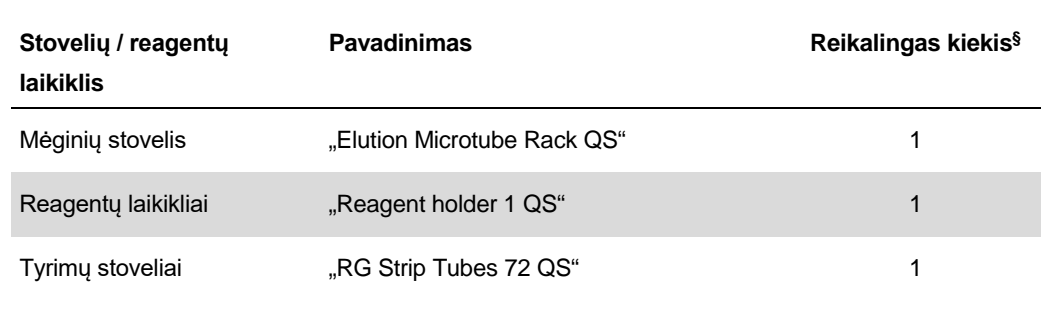

§ Apskaičiuota tyrimo serijoms, naudojant 72 reakcijas.

### **Filtrų antgaliai**

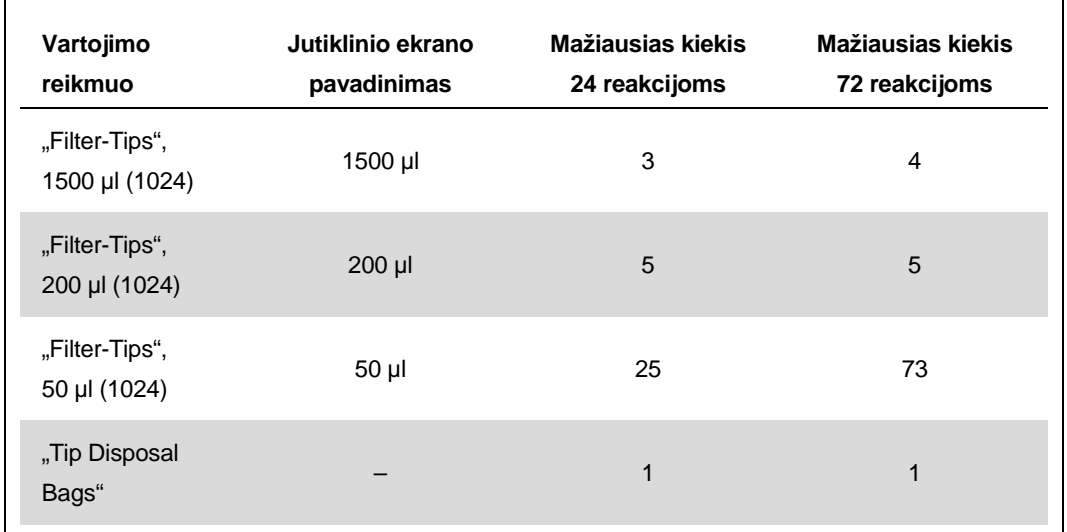

Įkelkite antgalių stovelius į 1, 2 ir 3 antgalių vietas "Eluate and Reagents" (eliuato ir reagentų) stalčiuje, o tada įdėkite antgalių stovelius į 7, 8 ir 9 antgalių vietas "Assays" (tyrimų) stalčiuje.

## **RT-PGR** "Rotor-Gene Q" instrumente

Žr. konkrečios programinės įrangos protokolo lapą "Nustatymai, skirti tyrimams atlikti naudojant "artus QS-RGQ Kits", pateiktą www.qiagen.com/products/artusbkvirusrgpcrkit.aspx.

#### **Konkretūs "***artus* **BK Virus QS-RGQ Kit" nustatymai**

"Rotor-Gene AssayManager" automatiškai nustato "artus BK Virus QS-RGQ Kit" parametrus.

Naudojant "Rotor-Gene Q" 2.1 programinę įrangą, konkretūs nustatymai nurodyti toliau.

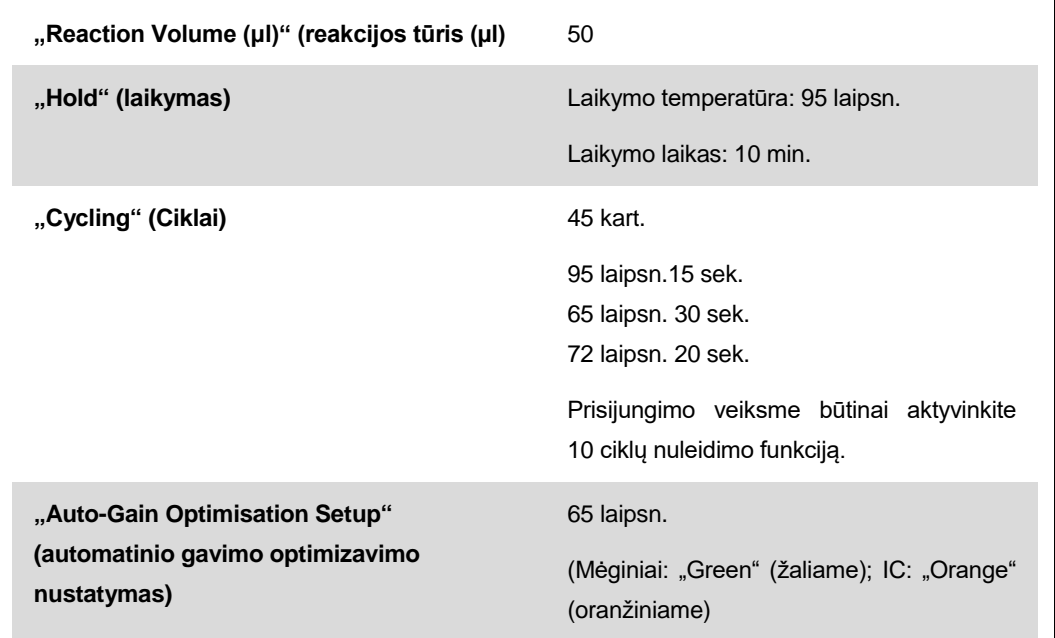

### **Rezultatų aiškinimas**

Šiame skyriuje aprašytas "Rotor-Gene Q. Review" rezultatų aiškinimas, taip pat mėginių būsenos informacija iš "QIAsymphony SP/AS" rezultatų failo, skirta visos darbų sekos nuo mėginio iki rezultato analizei. Galima naudoti tik mėginius, kurių būsena tinkama.

"Rotor-Gene AssayManager" automatiškai aiškina PGR rezultatus ir pateikia išvadą bei kiekybinį rezultatą.

Šiuose skyriuose aprašytas rezultatų aiškinimas naudojant "RotorGene" 2.1 arba aukštesnės versijos programine įrangą.

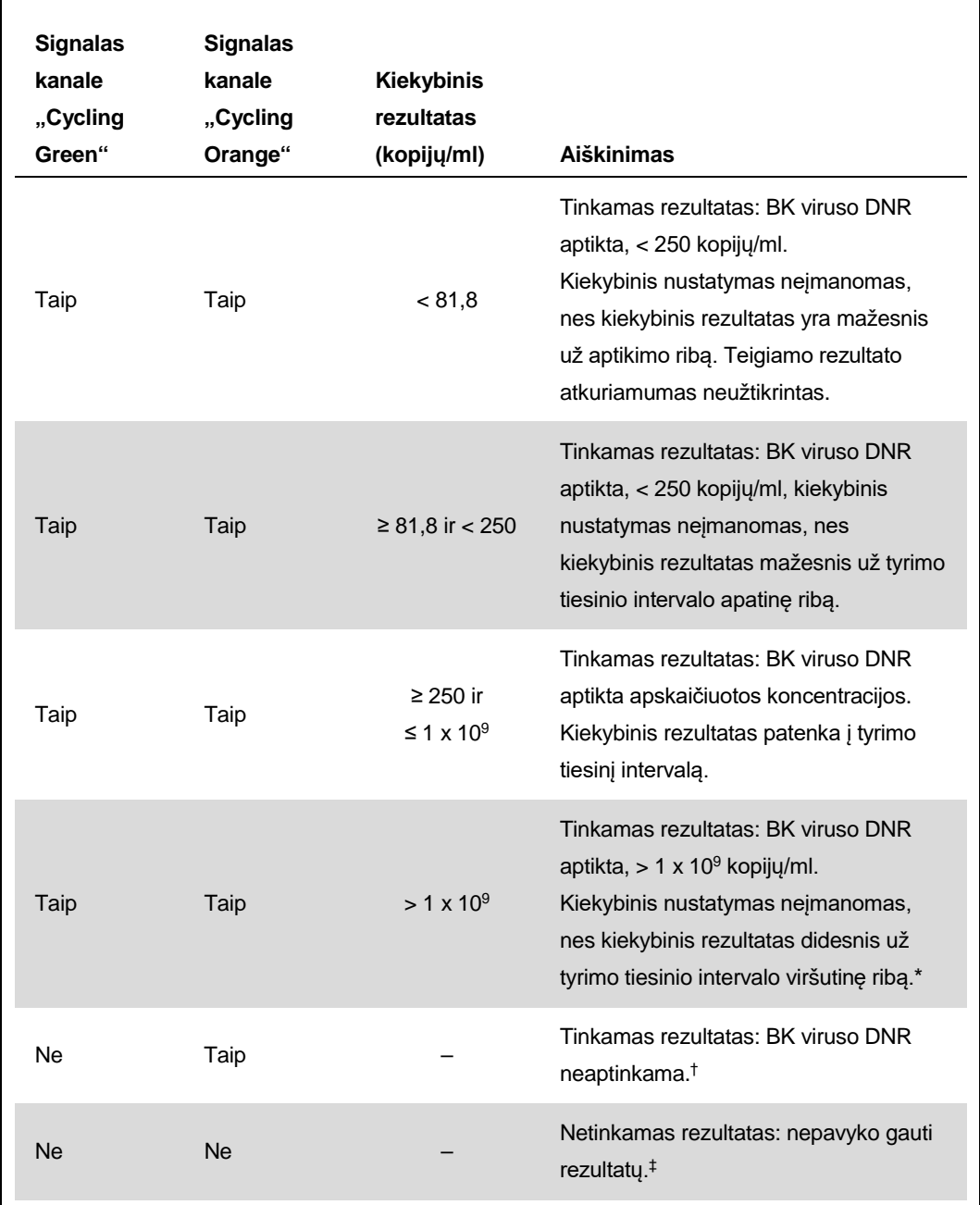

#### **Signalo aptikimas ir išvados – 400 µl šlapimo**

\* Jei pageidaujate atlikti kiekybinį nustatymą, atskieskite mėginį šlapimu be viruso ir ištirkite iš naujo. Iš naujo ištirto mėginio kiekybinį rezultatą padauginkite iš skiedimo koeficiento.

- $\dagger$  Jei tyrimo serijos neigiamo mėginio vidinės kontrolinės medžiagos C $_T$  reikšmė yra daugiau nei 3  $c$ iklais didesnė nei kontrolinės medžiagos be matricos vidinės kontrolinės medžiagos  $C<sub>T</sub>$  reikšmė (CT IC mėginio – CT IC NTC >3), tuomet mėginys turi būti laikomas netinkamu. Nepavyko gauti rezultatų.
- ‡ Informacijos apie klaidų šaltinius ir klaidų šalinimą rasite "artus *BK Virus QS-RGQ Kit" vadovo* (BK Virus QS-RGQ Kit Handbook) dalyje "Trikčių šalinimo vadovas".

"QIAsymphony RGQ" naudojimo lapas: "*artus* BK Virus QS-RGQ Kit" (mėginio tipas: šlapimas) 10 psl. iš 13

#### **PGR analizės slenksčio nustatymas**

Optimalūs konkretaus "Rotor-Gene Q" instrumento ir "*artus* QS-RGQ Kit" derinio slenksčio nustatymai turi būti nustatyti empiriškai, išbandant kiekvieną derinį, nes tai santykinė, nuo visos diagnostinės darbų sekos priklausanti, reikšmė. Atliekant pirmą PGR tyrimų seriją gali būti nustatyta preliminari slenksčio reikšmė 0,04, bet šią reikšmę reikia patikslinti atliekant palyginamąją kitų darbų sekos tyrimų serijų analizę. Slenkstį reikia nustatyti rankiniu būdu, kad jis būtų šiek tiek didesnis nei foninis neigiamų kontrolinių medžiagų ir neigiamų mėginių signalas. Labai tikėtina, kad vidutinė slenksčio reikšmė, apskaičiuota pagal šiuos eksperimentus, tiks daugumai būsimų tyrimų serijų, bet naudotojas vis tiek reguliariais intervalais turi peržiūrėti sugeneruotą slenksčio reikšmę. Paprastai slenksčio reikšmė pateks į 0,03–0,05 intervalą ir turės būti suapvalinta, kad būtų ne daugiau kaip trys dešimtainės skiltys.

#### **Kiekio nustatymas**

"artus BK Virus QS-RGQ Kit" kiekio nustatymo etaloniniai tirpalai ("BK Virus RG-QS" 1-4) traktuojami kaip anksčiau išgryninti mėginiai ir naudojamas tas pats tūris (15 μl). Standarto kreivei "Rotor-Gene Q" instrumentuose sukurti reikia naudoti visus 4 kiekio nustatymo etaloninius tirpalus ir "Rotor-Gene Q" instrumento dialogo lange "Edit Samples" (mėginių redagavimas) juos nurodyti kaip tam tikros koncentracijos standartus (žr. instrumento naudotojo vadovą).

**Pastaba.** Kiekybinės analizės etaloniniai tirpalai apibrėžiami kaip kopijos/µl. Norint konvertuoti standarto kreive nustatytus dydžius į mėginio medžiagos kopijas/ml reikia taikyti šią formulę:

**Rezultatas** (kopijos/ml) Rezultatas (kopijų/µl) x pradinis eliuavimo tūris (90 µl)\* Mėginio tūris (ml)

Teoriškai aukščiau pateiktoje lygtyje reikia nurodyti pradinį mėginio tūrį. Į tai reikia atsižvelgti, jei prieš nukleino rūgščių ekstrahavimą pakito mėginio tūris (pvz., tūris sumažėjo centrifuguojant arba padidėjo pridėjus išskyrimui reikalingą tūrį).

\* Apskaičiavimas grindžiamas pradiniais eliuavimo tūriais (90 µl).

**Teigiamų ir neigiamų PGR reakcijų pavyzdžiai**

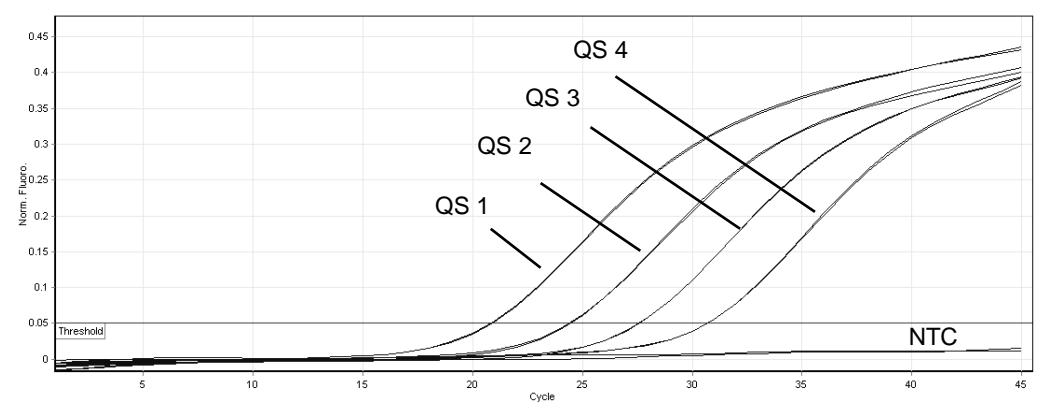

Kiekybinės analizės etaloninių tirpalų aptikimas ("BK Virus RG QS" 1-4) fluorescenciniame **kanale "Cycling Green". NTC:** kontrolinė medžiaga be matricos (no template control, NTC) (neigiama kontrolinė medžiaga).

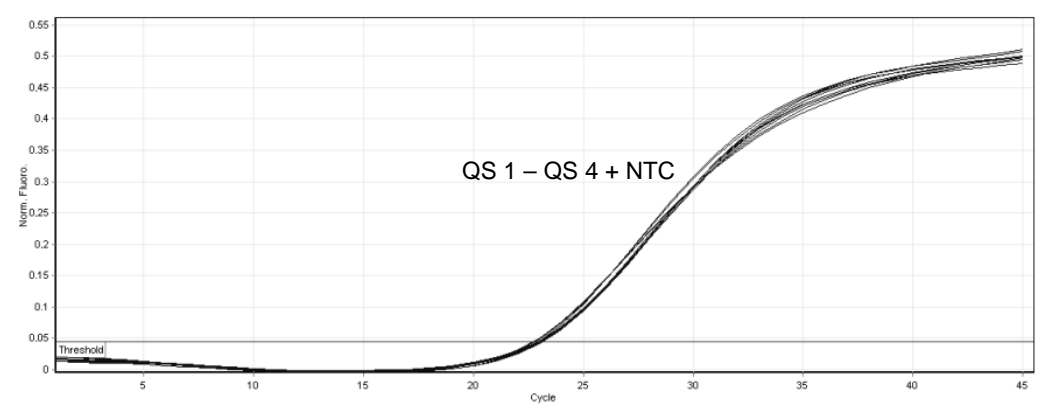

Vidinės kontrolinės medžiagos (internal control, IC) aptikimas "Cycling Yellow" **fluorescenciniame kanale, taikant kiekybinės analizės etaloninių tirpalų vienalaikę amplifikaciją ("BK Virus RG QS" 1–4). NTC:** kontrolinė medžiaga be matricos (neigiama kontrolinė medžiaga)*.*

Norėdami gauti naujausios informacijos apie licencijavimą ir atsakomybės už produktus apribojimus, žr. atitinkamą QIAGEN komplekto vadovą arba naudotojo vadovą. QIAGEN komplekto vadovai arba naudotojo vadovai pateikti svetainėje www.qiagen.com arba galite jų paprašyti QIAGEN techninių tarnybų ar vietinio platintojo.

Prekių ženklai: "QIAGEN<sup>®</sup>", "QIAsymphony<sup>®</sup>", "*artus*®", "Rotor-Gene<sup>®</sup>" ("QIAGEN Group"); BD™ ("Becton, Dickinson and Company"); "Sarstedt®" ("Sarstedt AG and Co.").

© QIAGEN, 2012. Visos teisės saugomos.

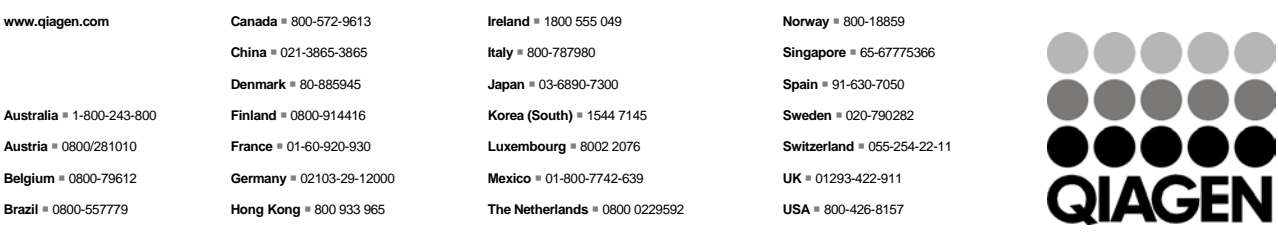

Sample & Assay Technologies